## **Building a Distributed Graph Database in Rust**

ZHENGYI YANG | Rust Meetup, Sydney

# **About Me**

- PhD Student @ Data and Knowledge Research Group, UNSW (2018 present)
- Research Interests: Graph Database, Distributed Graph Processing, etc.
- Rust  $( \sim 2 \text{ years})$  & Python  $( \sim 6 \text{ years})$

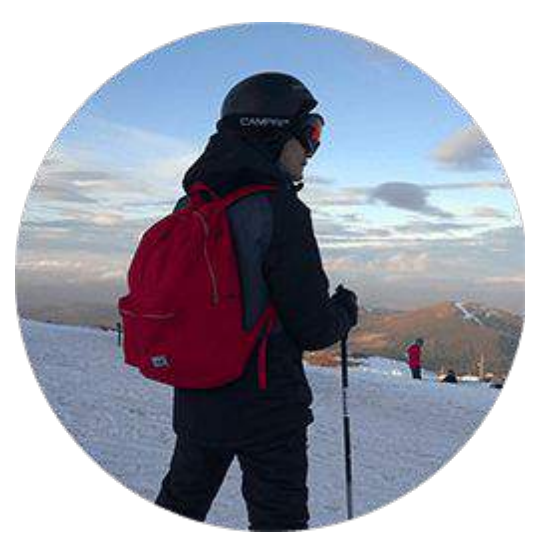

**Zhengyi Yang**

**<http://zhengyi.one>**

## **Contents**

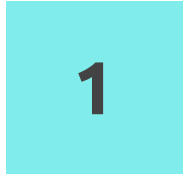

#### **Introduction to Graph Database**

What are graph databases? Why are they so useful?

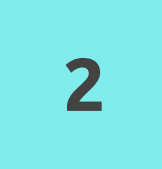

#### **The Rust Approach - PatMat**

Why are we building our own distributed graph database? How does it perform?

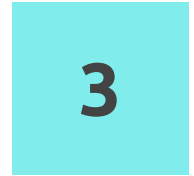

#### **Rust Dependencies for PatMat**

What libraries are we using? Why do we love Rust?

#### **1. Introduction to Graph Database**

What are graph databases? Why are they so useful?

#### **What is a graph?**

- A *graph* is a structure in mathematics (graph theory)
- Famous problem: Seven Bridges of Königsberg
- Optimised for handling highly connected data

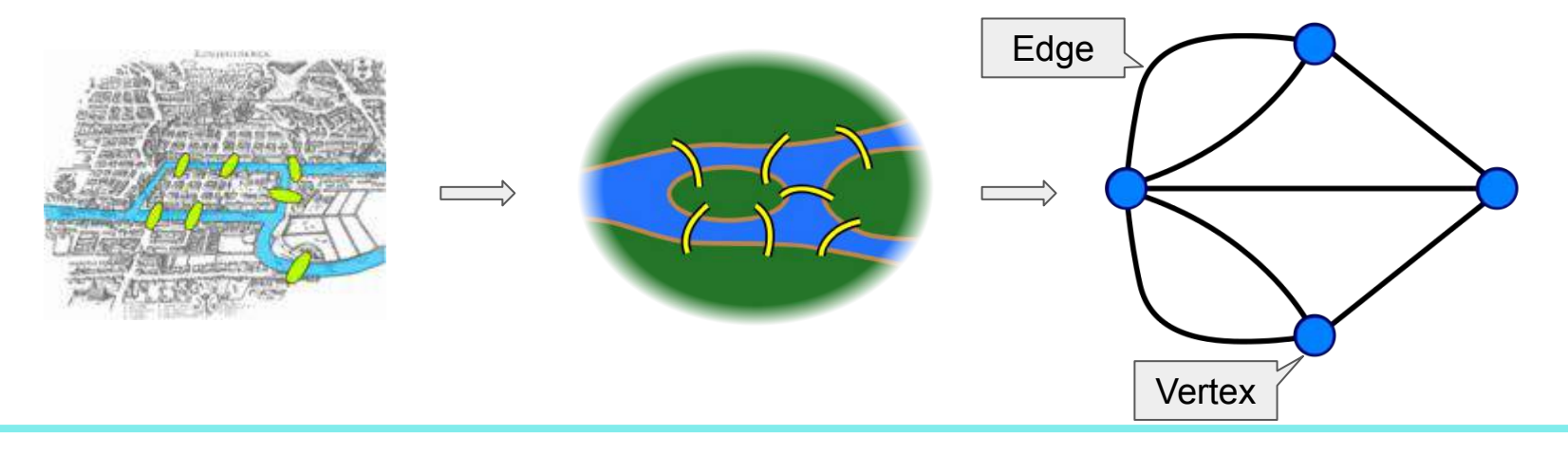

#### **Graphs are indeed everywhere!**

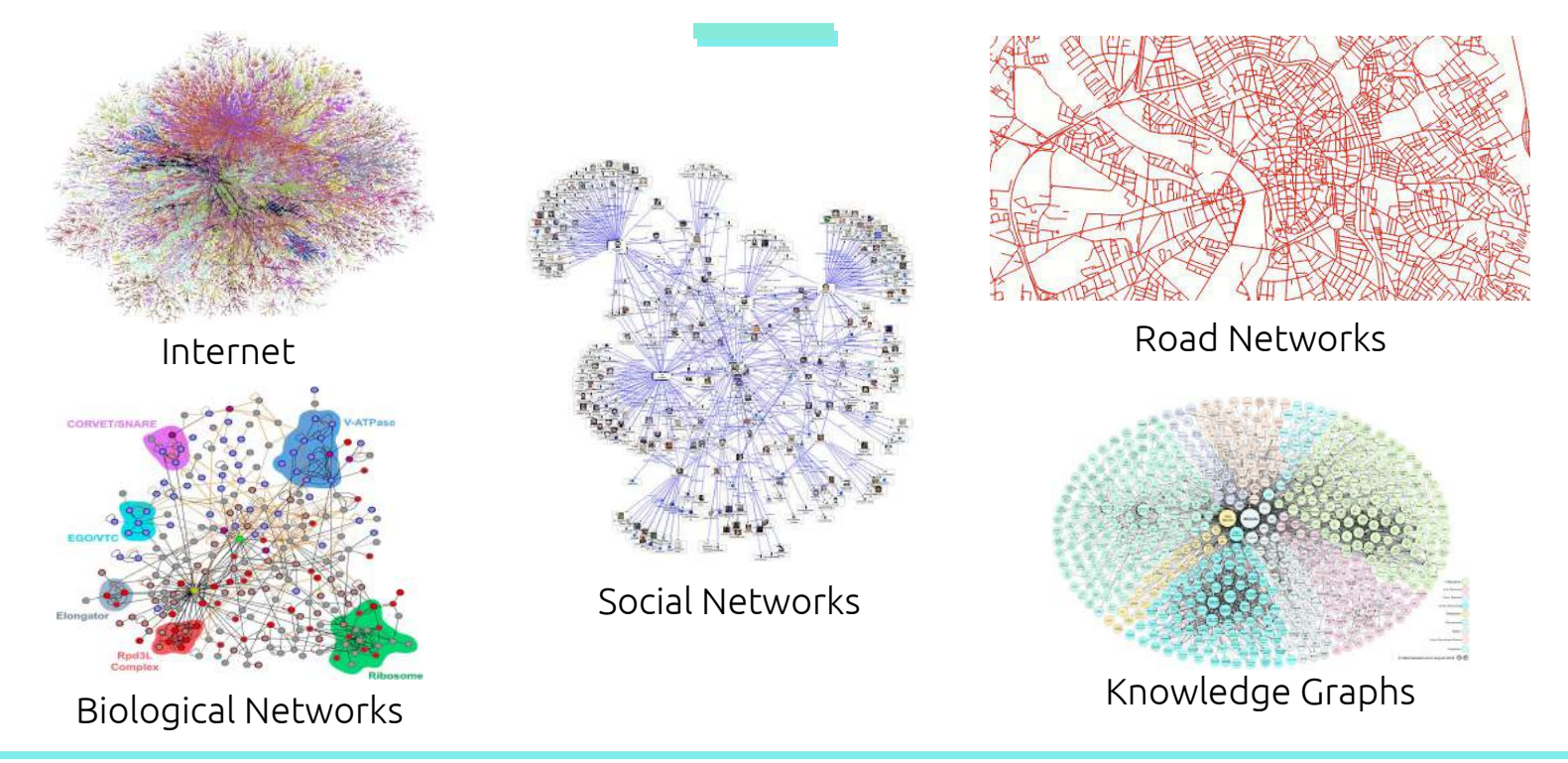

#### **Graphs are indeed very large!**

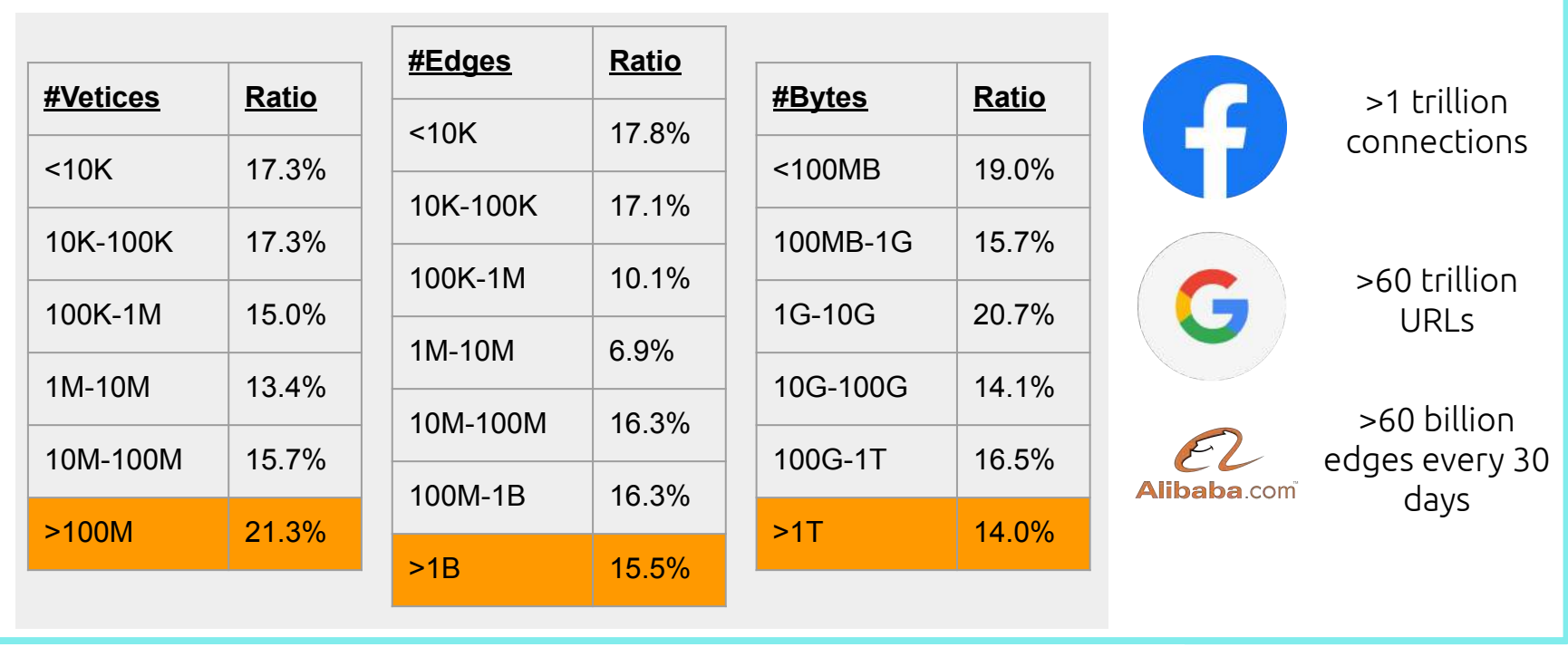

Sahu, S., Mhedhbi, A., Salihoglu, S. et al. The ubiquity of large graphs and surprising challenges of graph processing: extended survey. The VLDB Journal (2019)

#### **Graph DBMS Landscape**

#### Complete trend, starting with January 2013

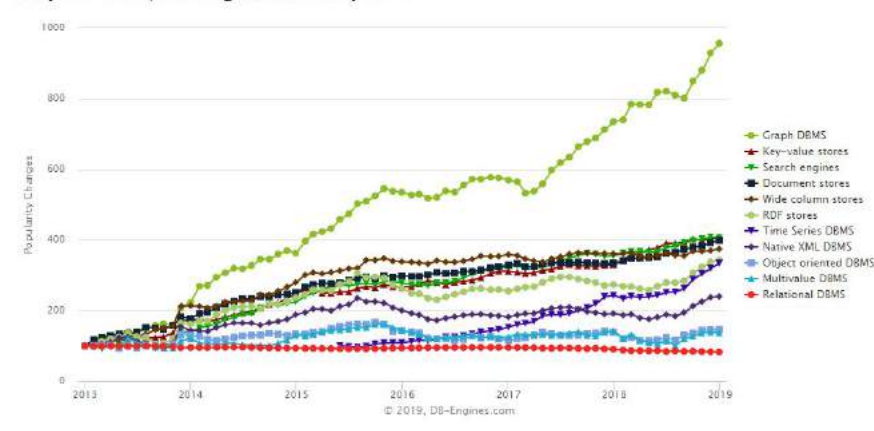

DBMS popularity trend by database model<br>
The graph database landscape in 2019 between 2013 and 2019 – DB-Engine

#### The graph database ecosystem 2019

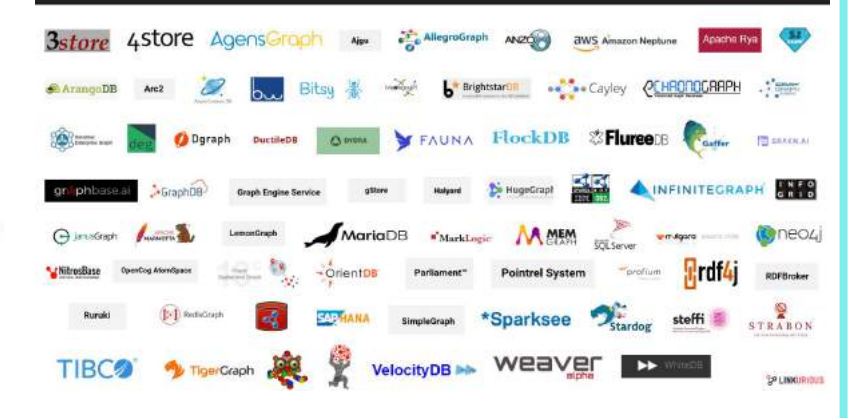

#### **Labeled Property Graph Model**

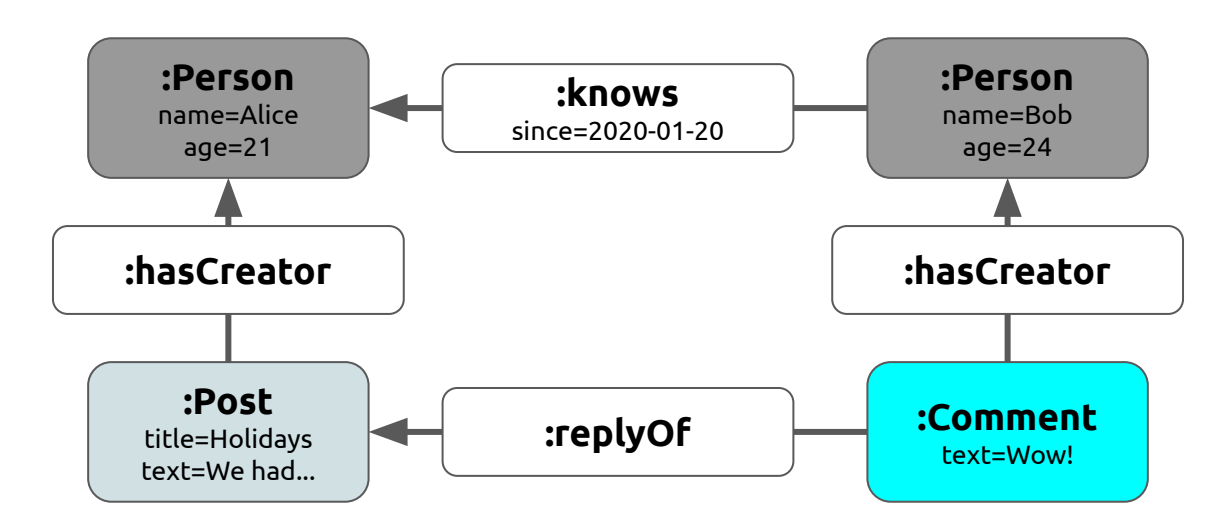

- **- Labels:** types (or classes) of vertices and edges
- **- Properties:** arbitrary *(key,value)* pairs where *key* identifies a property and *value* is the corresponding value of this property

### **Types of Graph Queries**

#### **Graph Pattern Matching**

- Given a graph pattern, find **subgraphs** in the database graph that match the query.
- Can be augmented with other (relational-like) features, such as *projection*.

#### **Graph Navigation**

- A flexible querying mechanism to navigate the topology of the data.
- Called **path queries**, since they require to navigate using paths (potentially variable length).

#### **Cypher Graph Query Language**

- A declarative graph querying language developed by Neo4j
- Patterns are intuitively expressed using brackets and arrows: encode vertices with "()" and edges with "->".
	- Graph pattern query

```
Path query
MATCH (p:Person)-[:LIKES]->(:Language {name = "Rust"})
RETURN p.name
MATCH (p:Person)-[:KNOWS*1..2]->(:Person {name = "Alice"})
RETURN p.name
```
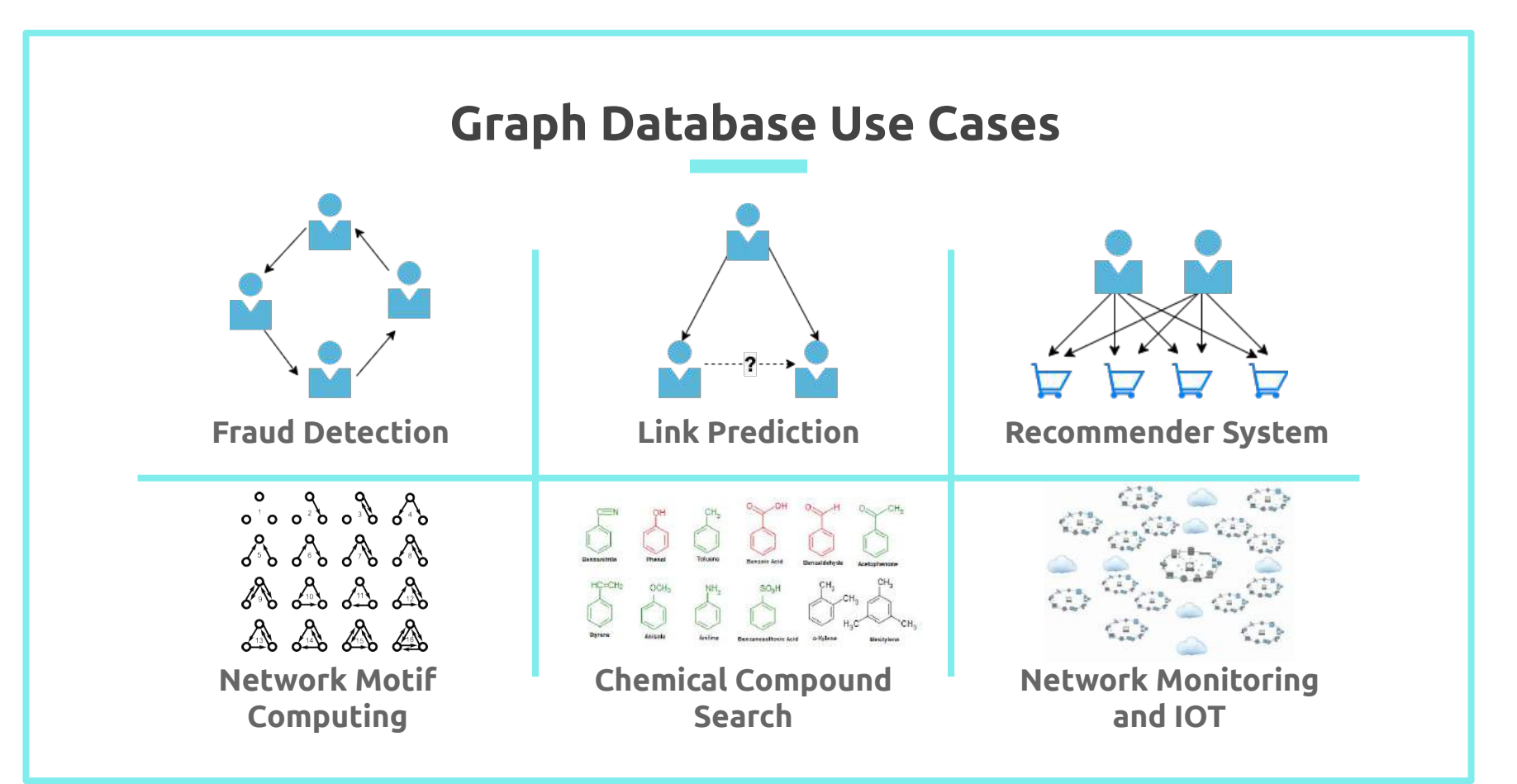

#### **2. The Rust Approach - PatMat**

Why are we building our own distributed graph database? How does it perform?

### **Graph Database Systems using Cypher**

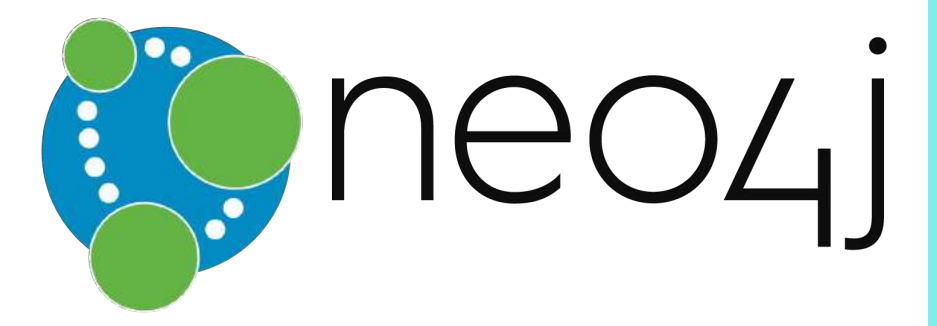

**Single Machine Lack Scalability**

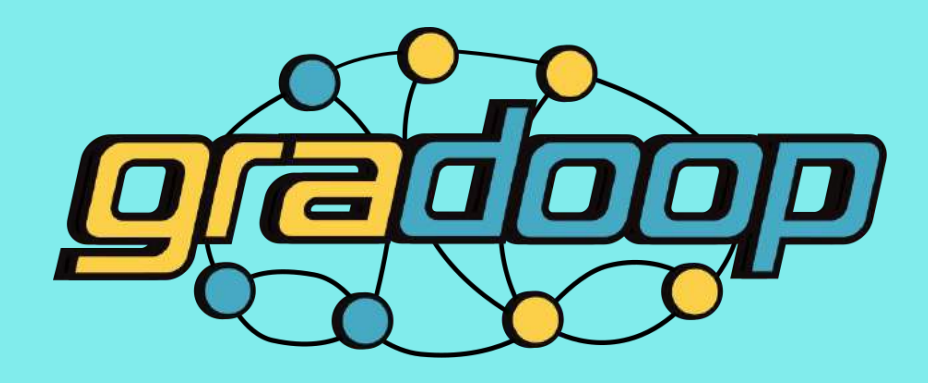

**Morpheus** SQL and Cypher® in Apache® Spark

> **Suboptimal Algorithms Lack Performance**

#### **PatMat: A Cypher-driven Distributed Graph Database**

- Glue together the academic efforts on performance and the industrial efforts on expressiveness
- Targeting on high performance and scalability together with full *Cypher* support
- Started in late-2018 originally as a research project
- Practically 100% Rust, 100% safe(25k+ lines of Rust code for the core)
- Still a work-in-progress, currently all part-time developers

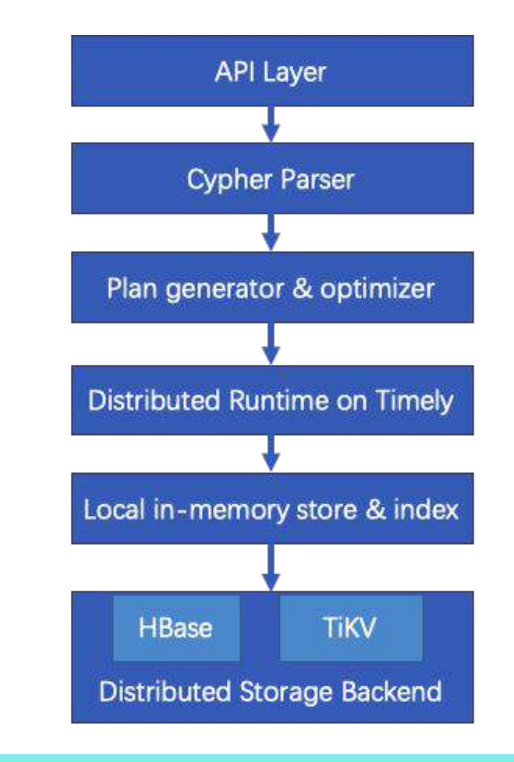

Hao, Kongzhang, et al. "PatMat: A Distributed Pattern Matching Engine with Cypher." *Proceedings of the 28th ACM International Conference on Information and Knowledge Management*. 2019.

#### **How does PatMat perform?**

- Data Graph (LDBC SNB benchmark)
	- Simulate a Facebook-like social network over 4 years
	- 187.11 million nodes, 1.25 billion edges (65GB in text, 170GB in Neo4j)
- Query Graph:

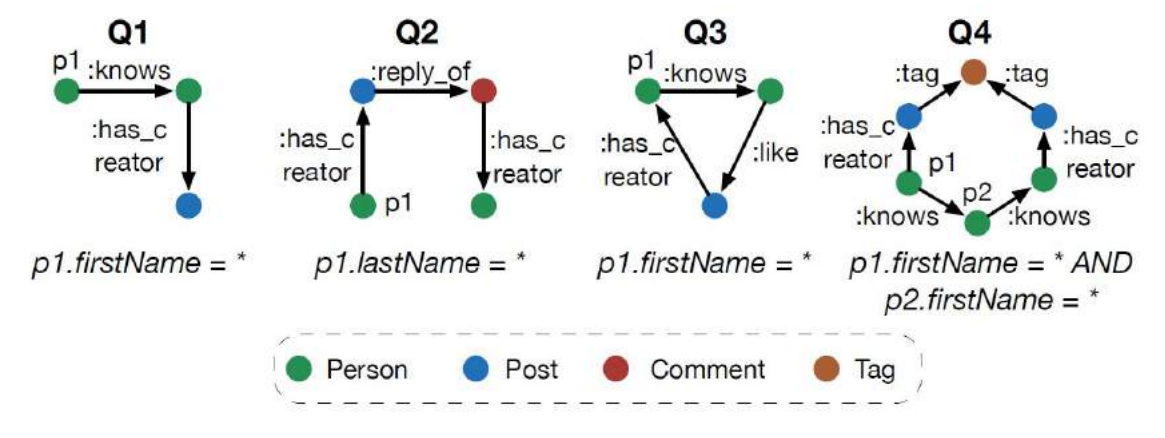

#### **Single Thread Evaluation**

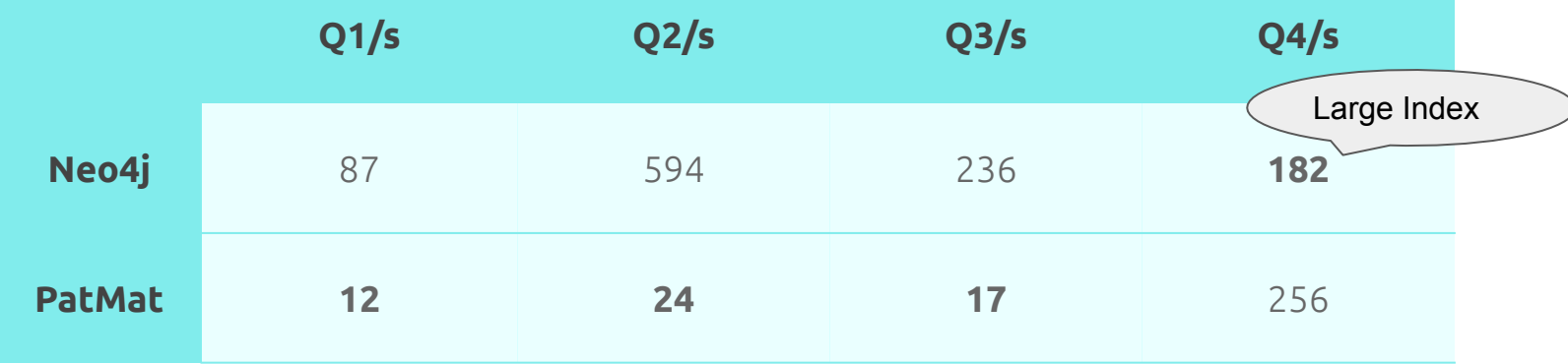

- Configuration: Xeon CPU E5-2698 v4 @ 2.20GHz (use only 1 thread), 512GB RAM, 2 TB disk

#### **Distributed Evaluation**

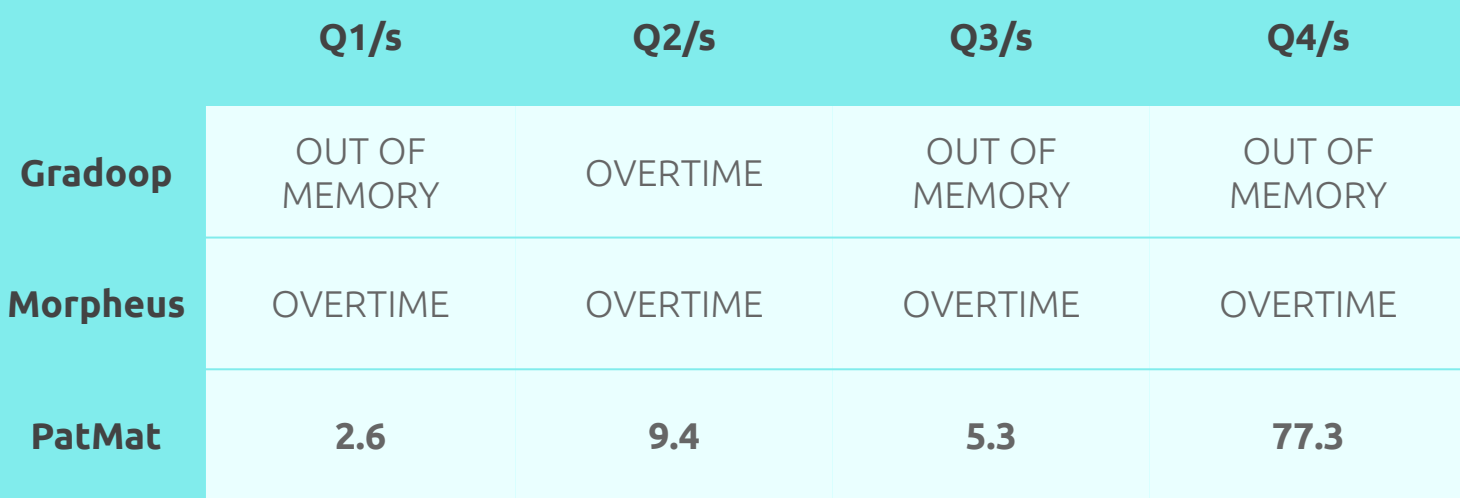

- Configuration: 10 machines (Xeon CPU E3-1220 V6 3.00GHz, 64GB RAM, 1 TB disk, 10GBps )

#### Why do existing distributed solutions perform poorly?

#### **1. Poor Matching Algorithms**

- a. Graph pattern matching is, in theory, NP-complete
- b. Existing solutions typically adopt naive matching algorithms resulting in high time complexity
- c. Poor matching algorithms also lead to large amount of intermediate result that significantly increase the memory consumption and communication cost

#### **2. High System Costs**

a. The design and implementation of distributed systems (e.g. Spark and Flink) add overheads and increase the costs

#### **3. Restricted Programming Interface**

- a. Distributed engines usually provide limited APIs and programming model (e.g. Mapreduce for Spark)
- b. It is hard to implement advanced algorithms and optimizations (e.g. worst-case optimal join)

#### **3. Rust Dependencies for PatMat**

What libraries are we using? Why do we love Rust?

#### **Timely Dataflow**

- A distributed data-parallel compute engine based on the dataflow computation model [\(https://github.com/TimelyDataflow/timely-dataflow\)](https://github.com/TimelyDataflow/timely-dataflow))
	- high-performance and low-latency
	- highly scalable and flexible
	- suitable for both streaming processing and batch processing
- The ecosystem
	- Timely Dataflow:
		- primitive operators: *unary*, *binary*, etc
		- standard operators: *map*, *filter*, etc
	- Differential Dataflow [\(https://github.com/timelydataflow/differential-dataflow\)](https://github.com/timelydataflow/differential-dataflow))
		- higher-level language built on Timely Dataflow
		- operators: *group*, *join*, *iterate*, etc

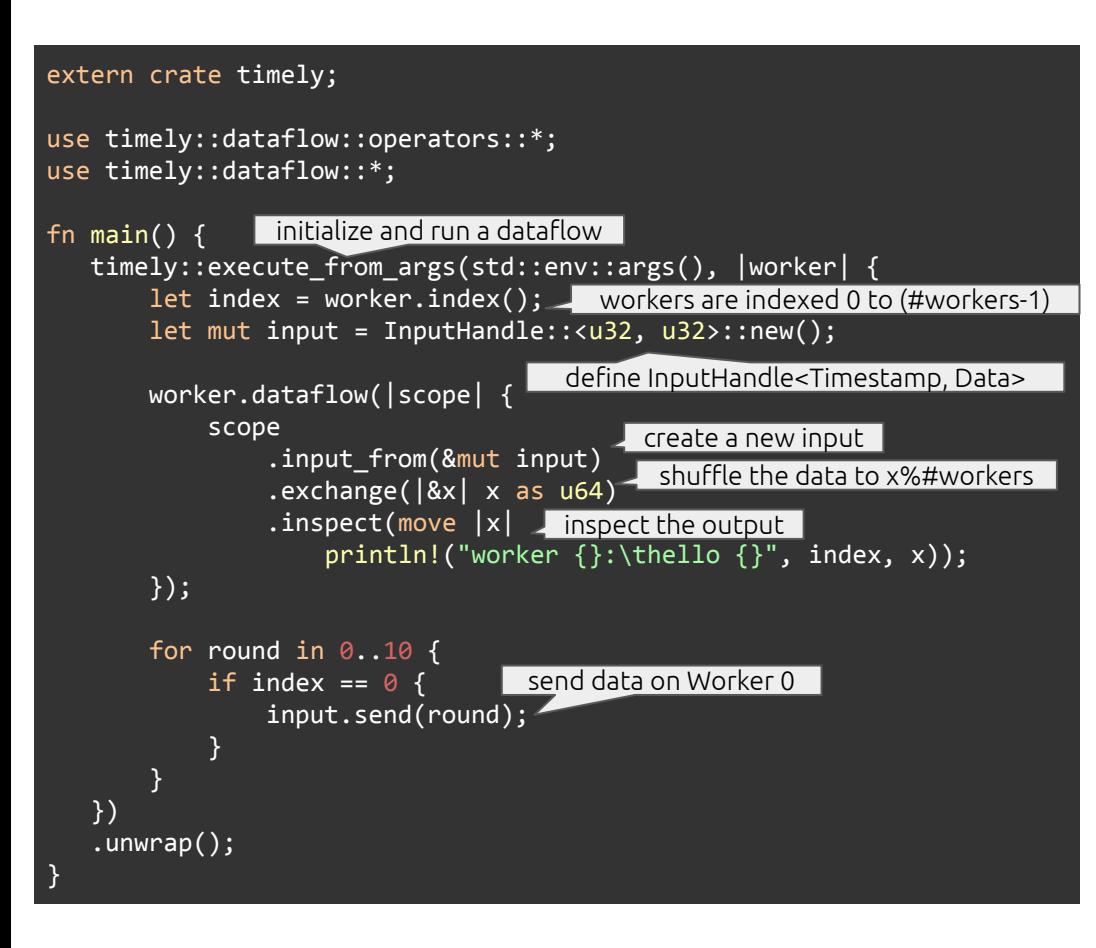

### **Timely Example 1**

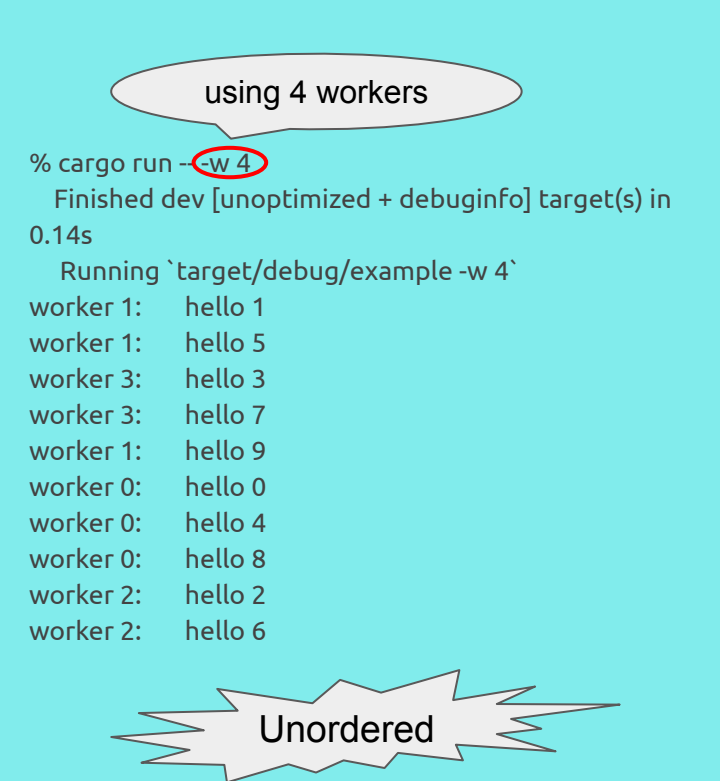

```
extern crate timely;
```

```
use timely::dataflow::operators::*;
use timely::dataflow::*;
```
#### fn main()  $\{$

} })

}

.unwrap();

 timely::execute\_from\_args(std::env::args(), |worker| {  $let$   $index = worker.index()$ ; let mut input = InputHandle::<u32, u32>::new();  $let$  mut probe = ProbeHandle::new();

```
 worker.dataflow(|scope| {
     scope
        .input from(&mut input)
         .exchange(|&x| x as u64)
         .inspect(move |x|
            println!("worker \{\}:\theta \ {}", index, x))
          .probe_with(&mut probe);
 });
                                            Monitor the 
                                            progress
```

```
for round in 0.10 {
         if index == 0 \leq input.send(round);
 }
```

```
Loops until all workers 
have processed all 
work for that epoch
```

```
input.advance to(round + 1);
         while probe.less than(input.time()) {
              worker.step();
 }
```
### **Timely Example 2**

#### % cargo run -- -w 4 Finished dev [unoptimized + debuginfo] target(s) in 0.14s Running `target/debug/example -w 4` worker 0: hello 0 worker 1: hello 1 worker 2: hello 2 worker 3: hello 3 worker 0: hello 4 worker 1: hello 5 worker 2: hello 6 worker 3: hello 7 worker 0: hello 8 worker 1: hello 9

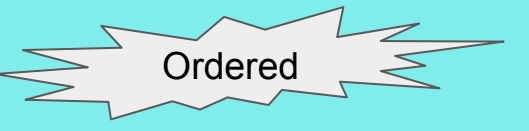

#### **… does it work for graph processing?**

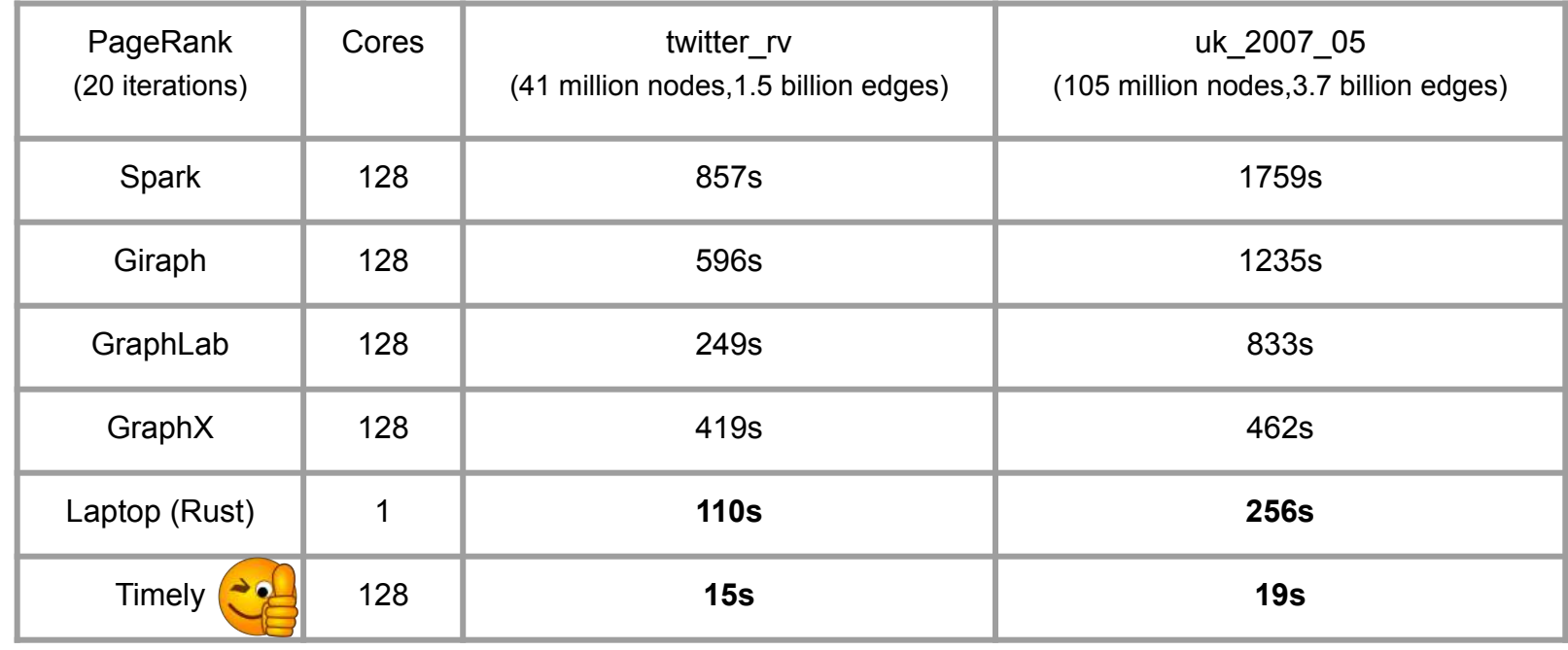

Frank McSherry, Michael Isard, and Derek G. Murray. 2015. Scalability! but at what cost? (HOTOS'15)

#### **Other Crates**

- **TiKV**: fast distributed key-value database
- **rust-rocksdb**: Rust wrapper for RocksDB
- **tarpc**: pure Rust RPC framework
- **Tokio**: well-known asynchronous runtime
- **Rayon**: to do parallel computation easily
- **- threadpool:** basic thread pool
- **crossbeam**: useful tools for concurrent programming
- **parking lot:** easy-to-use locks
- **hdfs-rs:** *libhdfs* binding for Rust
- **Thrift:** connect to HBase
- **lru-rs**: efficient LRU cache
- **iron**: web API support
- **Serde**(Bincode/JSON/CBOR): serialization and deserialization
- **itertools**: extended iterators
- **FxHash**/**SeaHash**/**fnv**: fast hashing
- **rust-snappy**: fast snap compression
- **indexmap/fixedbitset**: useful data structures
- **rust-csv**: load and export in csv format
- **Clap**: parsing command line arguments
- **libc**: interoperate with C code(e.g. *libcypher*)

#### **Graph Analy in Rust**

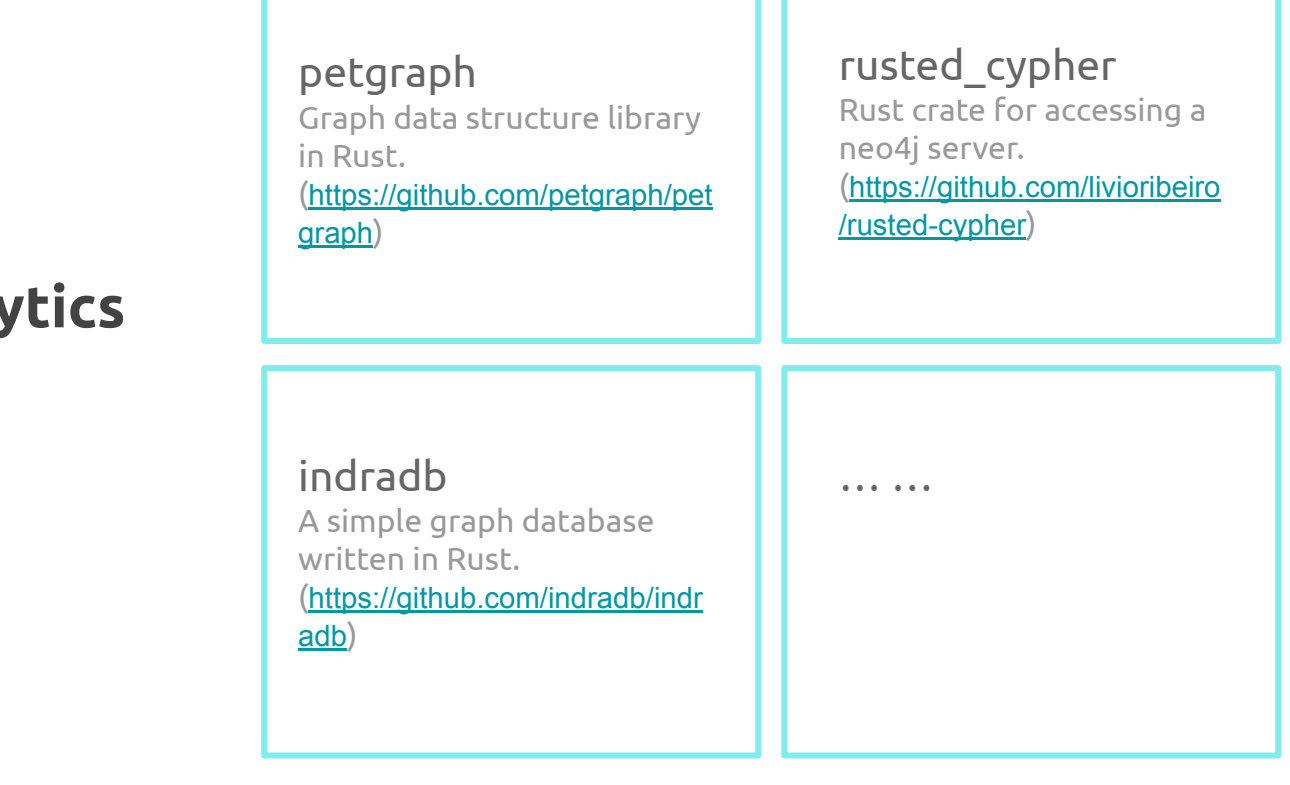

**We love**  $\bigoplus$ **ust!** 

- **Performance** 
	- Blazing fast
	- No garbage collector
- Reliability
	- Guaranteed memory safety
	- "Fearless Concurrency"
- Productivity
	- Modern development tools
	- Lots of amazing libraries
- and many more...

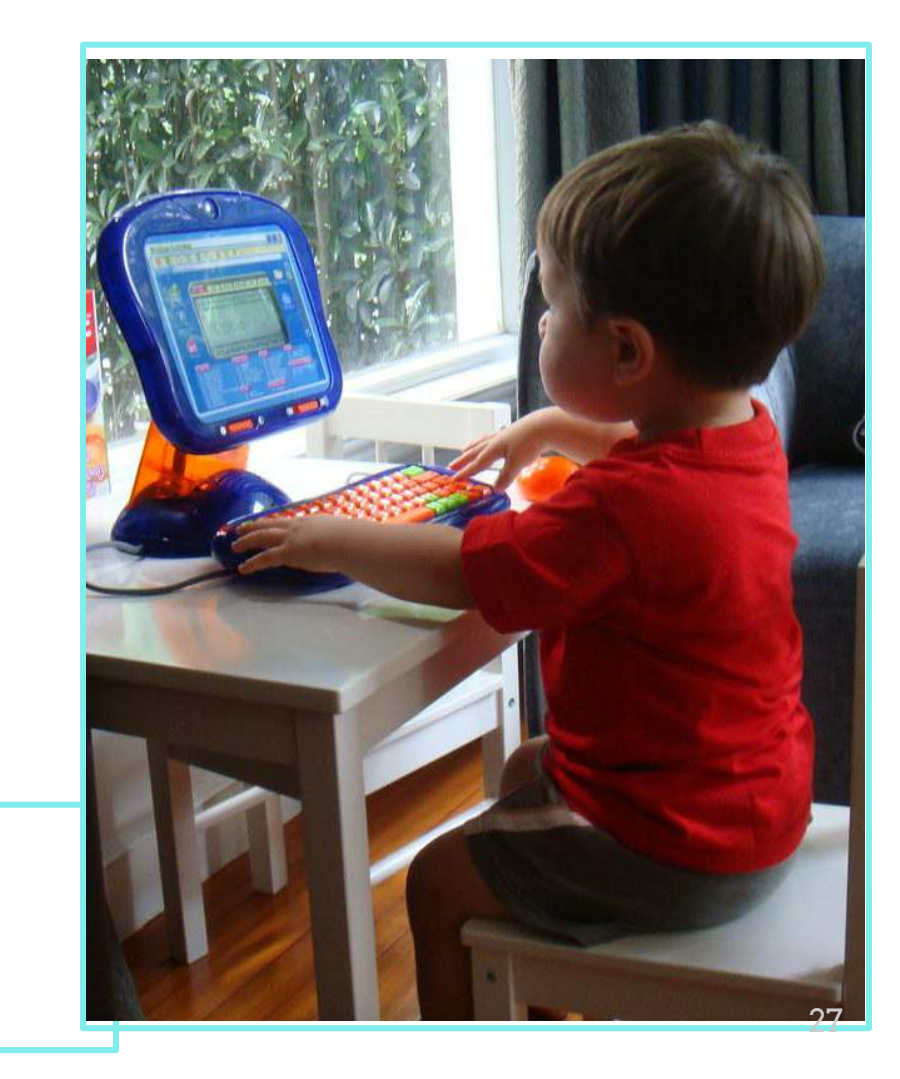

# **Thanks!**

Does anyone have any questions?

<https://github.com/UNSW-database> [zyang@cse.unsw.edu.au](mailto:zyang@cse.unsw.edu.au)